# Art-Net II

### Specification for the **Art-Net II Ethernet Communication Standard**

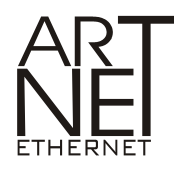

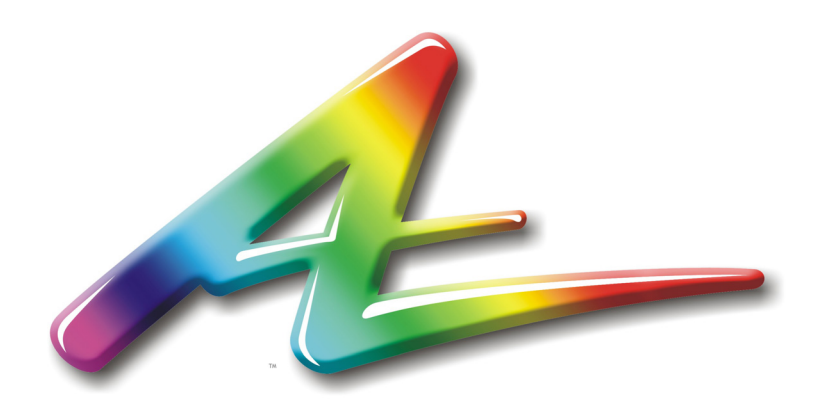

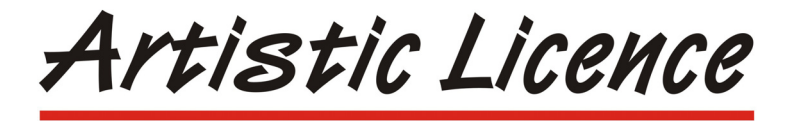

*© Copyright Alderamin Group Ltd 2002-2010 This document is released into the public domain without warranty of any kind including but not limited to the implied warranties of fitness for a particular purpose.* 

*Art-Net™ is a trade mark of Alderamin Group Ltd. The Art-Net protocol and associated documentation is copyright Alderamin Group Ltd. Any third parties are welcome to use this communication protocol without royalty. Please see section on credits for details of copyright message.* 

*Alderamin politely request that any manufacturer who implements this protocol sends details to Support@ArtisticLicence.com so that a user database may be maintained on our web site.* 

#### **Comments on Revision AF:**

1. ArtRdm table entry 17 incorrectly referenced the DMX start code. The RDM data in this packet excludes the Start Code.

#### **Comments on Revision AG:**

1. Numbering error in file format table (page 24) corrected.

#### **Comments on Revision AJ:**

- 1. Concept of Binding Address added to ArtPollReply.
- 2. Error in Filler count in ArtPollReply corrected

#### **Comments on Revision AK:**

- 1. DHCP Flag added to ArtPollReply.
- 2. ArtDiagData packet added.

#### **Comments on Revision AM:**

- 1. ArtCommand packet added.
- 2. Detail of ArtDmx unicast corrected.
- 3. Notes on ArtDmx length added.

#### **Comments on Revision AO:**

1. ArtTimeCode packet added.

#### **Overview:**

Art-Net is an Ethernet protocol based on the TCP/IP protocol suite. Its purpose is to allow transfer of large amounts of DMX512 data over a wide area using standard networking technology. The latest revision of the protocol implements a number of new features and also simplifies the data transfer mechanism. The changes are all based on feed back from manufacturers who are using the protocol.

#### **Limitations:**

A theoretical limit of 255 universes of DMX512 exists in this specification. However a simplistic data rate comparison (DMX runs at 250KBaud, 10BaseT at 10MBaud) suggests a maximum of 40 universes of DMX is the limit. Art-Net uses a simple delta transmission compression technique that will provide about 40 universes. If an installation of more than say 30 universes is contemplated, then it is necessary to use the unicast features of Art-Net II and 100BaseT or better physical layer. If this is done the number of universes limit becomes purely related to the network bandwidth.

#### **Credits:**

Companies who implement Art-Net in their products shall include a user guide credit of: "Art-Net™ Designed by and Copyright Alderamin Group Ltd".

#### **Terminology:**

- Node: A device that translates DMX512 to or from Art-Net is referred to as a Node.
- Universe: A single DMX512 frame of 512 channels is referred to as a Universe.
- Sub-Net: A group of 16 consecutive universes is referred to as a sub-net. (Not to be confused with the subnet mask).
- A central controller or monitoring device (lighting console) is referred to as a Server.
- IP: The IP is the Internet protocol address. It is expressed in either a long word format (0x12345678) or dot format (2.255.255.255). Convention is that the former is hexadecimal and the latter is decimal. The IP uniquely identifies any Nodes or Servers on a network.
- Subnet Mask: Defines which part of the IP represents the Network address and which part represents the Node address. All Art-Net implementations require a Sub-Net mask of 255.0.0.0. This means that the first byte of the IP is the network address and the remaining three bytes are the Node address.
- Port: Actual data transmission on Art-Net uses the UDP protocol that operates 'on top of' the TCP/IP protocol. UDP data transfer operates by transferring data from a specific IP:Port address on a Node or Server to a second specific IP:Port address on a second Node or Server. Art-Net uses only one port address of 0x1936.
- Limited Broadcast: When a network first connects, the Server does not know the number of Nodes on the network, nor does it know their IP addresses. The Limited broadcast address allows the Server to send an ArtPoll to all Nodes on the network.
- Server: A generic term describing an Art-Net device with the primary task of generating control data. For example, a lighting console.
- Node: A generic term describing an Art-Net device with the primary task of receiving control data. For example, a dimmer or an Ethernet to DMX gateway.
- Media Server: A generic term describing an Art-Net device capable of generating control data based on the 'mx' Media Extensions to Art-Net.

#### **Ethernet Implementation:**

#### **General Notes:**

- All communication is UDP. Each packet format defined in this document form the Data field of an enclosing UDP packet.
- Packet formats are specified in a manner similar to C-language structures, in which all data items are considered to be unsigned integers of type INT8, INT16 or INT32 according to the number of bits. There are no hidden padding bytes, except at the very end of a packet, which may be rounded up to a multiple of 2 or 4 bytes. Extra bytes at the end of a valid received packet are ignored.
- The protocols are generalised for handling future versions with increased numbers of ports.
- Many bit data fields contain unused positions. These may be used in future versions of the protocol. They should be transmitted as zero and not tested by receivers.
- All packet definitions are designed such that their length can be increased in future revisions, whilst retaining compatibility. For this reason, only minimum packet length is checked in this protocol.

#### **Protocol Operation:**

A Node operates in one mode, each Node having a unique IP address derived from its Ethernet MAC address. The UDP port used as sources and destinations is 0x1936.

#### **IP address configuration**

The Art-Net protocol can operate on either a DHCP managed address scheme or using static addresses. By default an Art-Net product will factory start using a Class A IP address scheme. This allows Art-Net products to communicate directly and without the need for a DHCP server to be connected to the network.

#### **IP address configuration - DHCP**

Nodes report whether they are DHCP capable in the ArtPollReply packet. This document details packets on the assumption that static addressing is used. When DHCP is used, the addressing and subnet masks will be modified as dictated by the DHCP server.

#### **IP address configuration – Static Addressing**

The use of Class A addressing is allowed within a closed network. It is important to ensure that Art-Net data is not routed onto the Internet.

Products implementing Art-Net should default to the Primary IP address of 2.?.?.?.

The IP address consists of a 32 bit number designated as A.B.C.D. The lower the bytes B.C.D is calculated from the MAC address. The high byte 'A' is set to one of two values as shown in the following table.

The MAC address is a 48 bit number designated u:v:w:x:y:z. This is a globally unique number. The upper three bytes 'u.v.w' are registered to a specific organisation. The lower three bytes 'x.y.z' are assigned by that organisation. In order to ensure that there is minimal possibility of IP address conflicts between different manufacturers supporting Art-Net, the product OEM code is added to the MAC address.

The 'B' field of the IP address is calculated by adding the high byte of the OEM code with the low byte of the OEM code and the 'x' field of the MAC address.

On power up, the Node checks its configuration for IP addressing mode. If it has been programmed to use a custom IP address, the following procedure is not used.

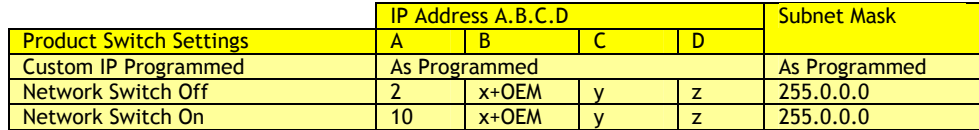

The sub-net mask is always initialised to 255.0.0.0, unless a custom IP address is in use. This means that the network address is the most significant 8 bits and the Node address is the least significant 24 bits of the IP address. This is a Class A network address and for this reason care must be exercised when connecting to other networks. If an installation requires connection of an Art-Net network to another network that has Internet access, then the connection must be implemented via a router that filters out the Class A addresses.

#### **IP address Example**

Given the following settings, the IP address calculation will be as follows:

Network Switch = Off MAC address = 12.45.78.98.34.76  $OFM code =  $0x0010$$ 

#### Calculation:

IP Address A = 2 (Because Network switch is off). IP Address B = 114 (98 + 0 + 16). IP Address  $C = 34$  (from MAC address). IP Address  $D = 76$  (from MAC address). IP Address = 2.114.34.76.

#### **Server Default Poll**

By default a Server should poll both the primary and secondary Art-Net addresses:

- 2.255.255.255:0x1936 Primary Art-Net Address
- 10.255.255.255:0x1936 Secondary Art-Net Address

#### **Network Topology:**

Art-Net allows two network topologies to operate simultaneously:

- 1. Peer to Peer: This is an unmanaged network where multiple Nodes transfer data without the intervention of a server. All data transfer uses ArtDmx packets. All data is broadcast. This is the power on mode of operation for all Art-Net compliant nodes designed to receive DMX512. In Peer to Peer mode, all IP packets are sent to the limited broadcast address 2.255.255.255 (or 10.255.255.255 depending upon the Network Switch setting), and are therefore received by all Nodes on the same local network.
- 2. Server to Peer: This is the most sophisticated implementation whereby one or more Nodes communicate with one or more central servers (lighting consoles). This mode of operation data transfer operates by unicast transmission of ArtDmx packets. This topology allows greater than 40 universes to be transferred over a single network.

The Universe Address of each DMX512 Universe is encoded as an 8-bit number. The high nibble is referred to as the Sub-net address and is set to a single value for each Node. The low nibble is used to define the individual DMX512 Universe within the Node.

This means that any Node must have:

- 1. One front panel "Sub-net" switch.
- 2. One front panel "Universe" switch for each implemented DMX512 input or output.

#### **Operation**

All UDP packets accepted by the Node conform to the Art-Net protocol specification as defined below. Any other packets are ignored.

#### **ArtPoll:**

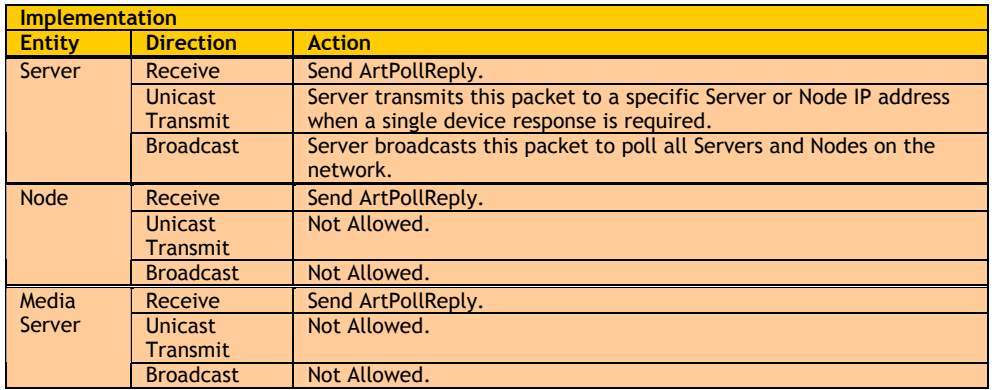

The ArtPoll packet is used to discover the presence of other Servers, Nodes and Media Servers. The ArtPoll packet is only sent by a Server. Both Servers and Nodes respond to the packet.

A Server broadcasts an ArtPoll packet to IP address 2.255.255.255 (sub-net mask 255.0.0.0) at UDP port 0x1936. This is the limited broadcast address:

The Server initially broadcasts ArtPoll in order to discover the presence of other Servers and Nodes on the network. The Server can then choose whether to continue using broadcast, or communicate privately with the detected network devices. (ArtPollReply includes the replier's IP address).

The Server may assume a maximum timeout of 3 seconds between sending ArtPoll and receiving all ArtPollReply packets.

The Server that broadcasts an ArtPoll should also reply to its own message with an ArtPollReply. This ensures that any other Servers listening to the network will detect all devices without the need for all Servers connected to the network to send ArtPoll packets.

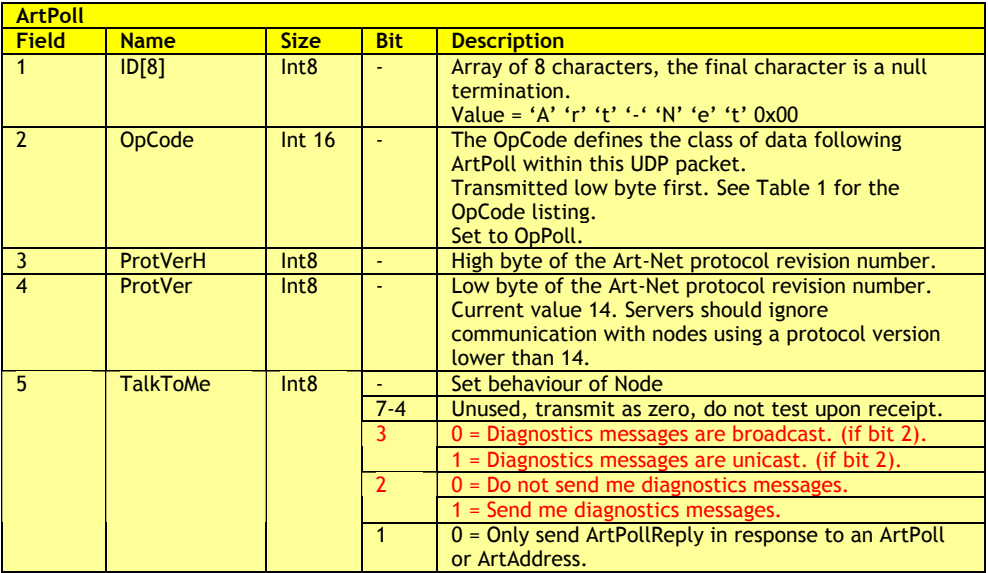

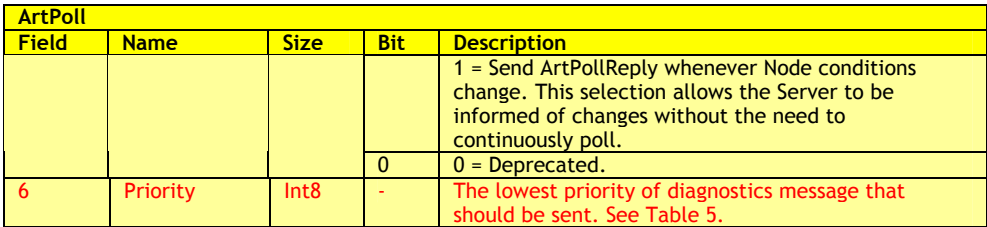

#### **Table 1 - OpCodes:**

The following table details the legal OpCode values used in Art-Net packets:

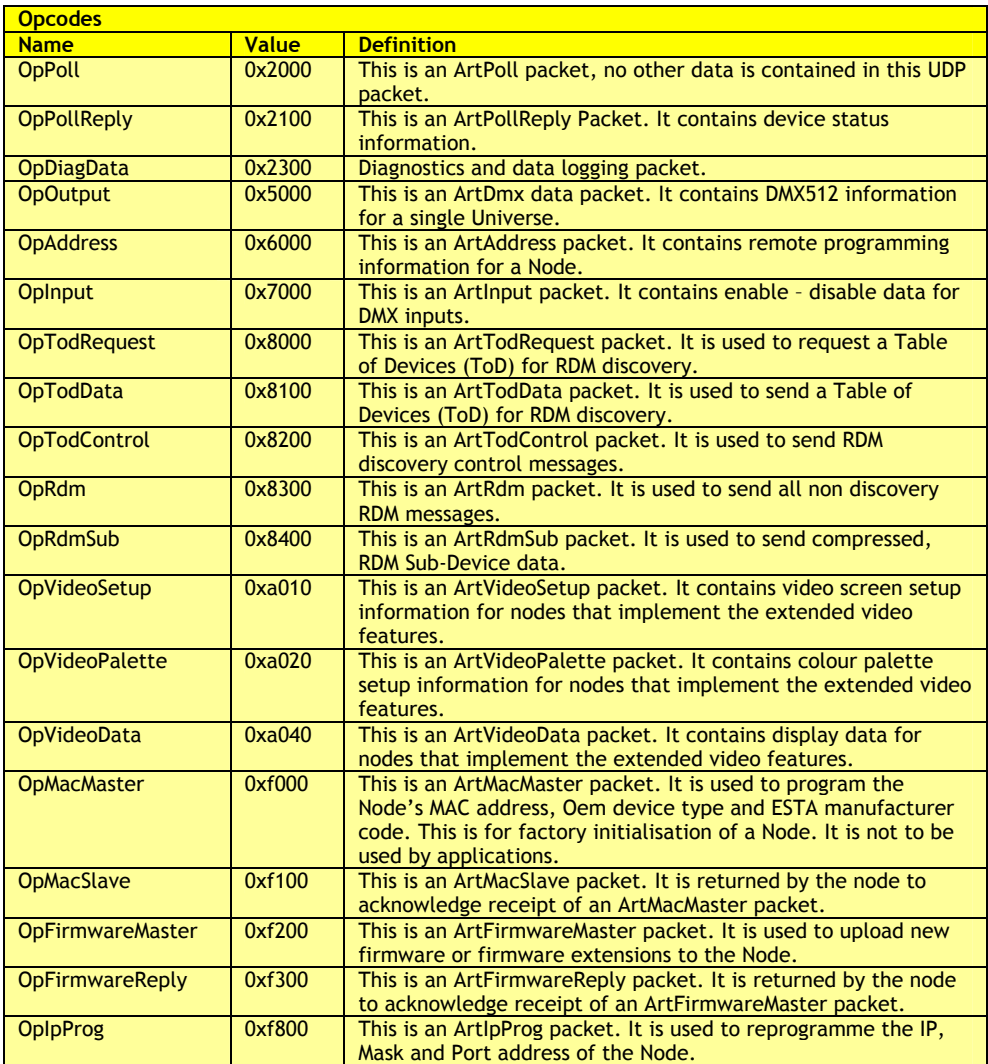

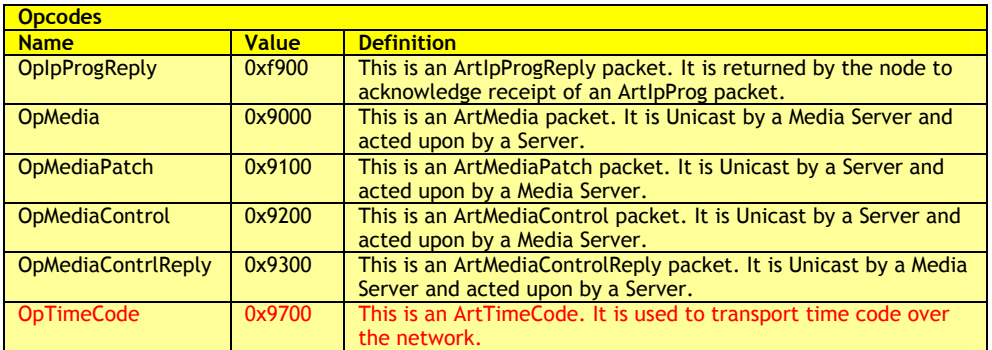

#### **Table 2 - OemCode:**

The registered OEM codes are detailed in "Art-NetOemCodes.h" which is found in the SDK directory of the DMX-Workshop installation.

The OEM code defines a specific manufacturer's product type. The OemCode is returned in the ArtPollReply.

#### **Table 3 – NodeReport Codes:**

The following table details the NodeReport codes. TheNodeReport code defines generic error, advisory and status messages for both Nodes and Servers. The NodeReport is returned in both the ArtPollReply and ArtPollServerReply:

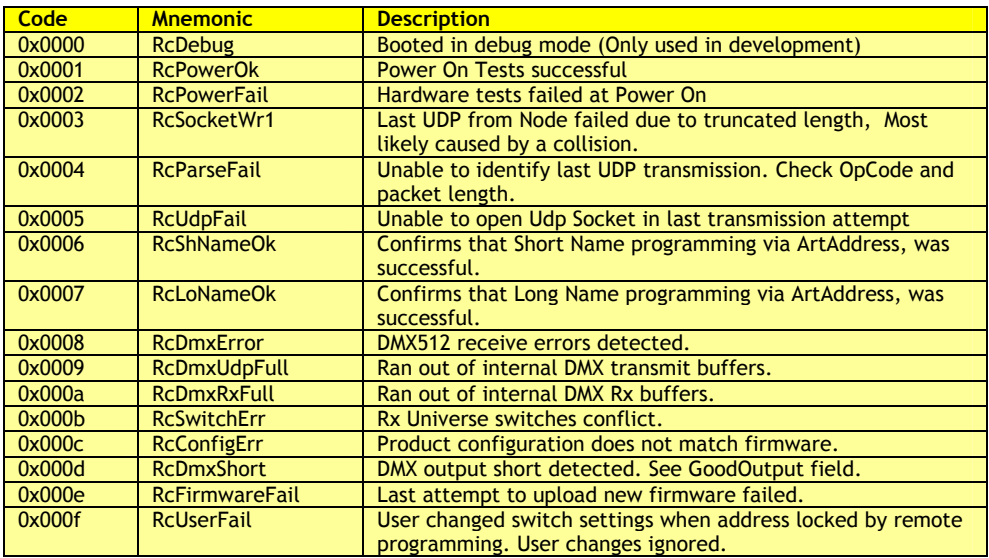

#### **Table 4 – Style Codes:**

The following table details the Style codes. The Style code defines the general functionality of a Server. The Style code is returned in ArtPollReply.

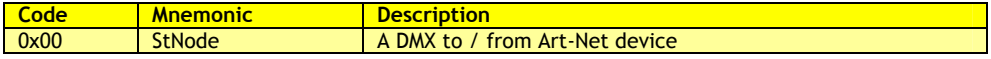

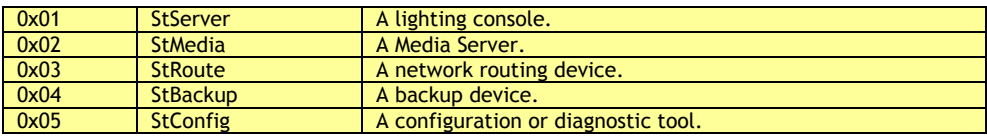

#### **ArtPollReply:**

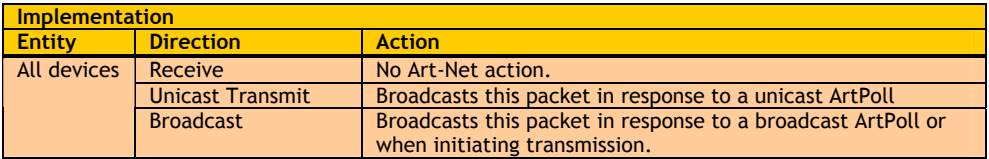

A device, in response to a Server's ArtPoll, sends the ArtPollReply. The 'TalkToMe' field in the ArtPoll packet can modify this default mode of operation. This packet is also broadcast by all Art-Net devices on power up.

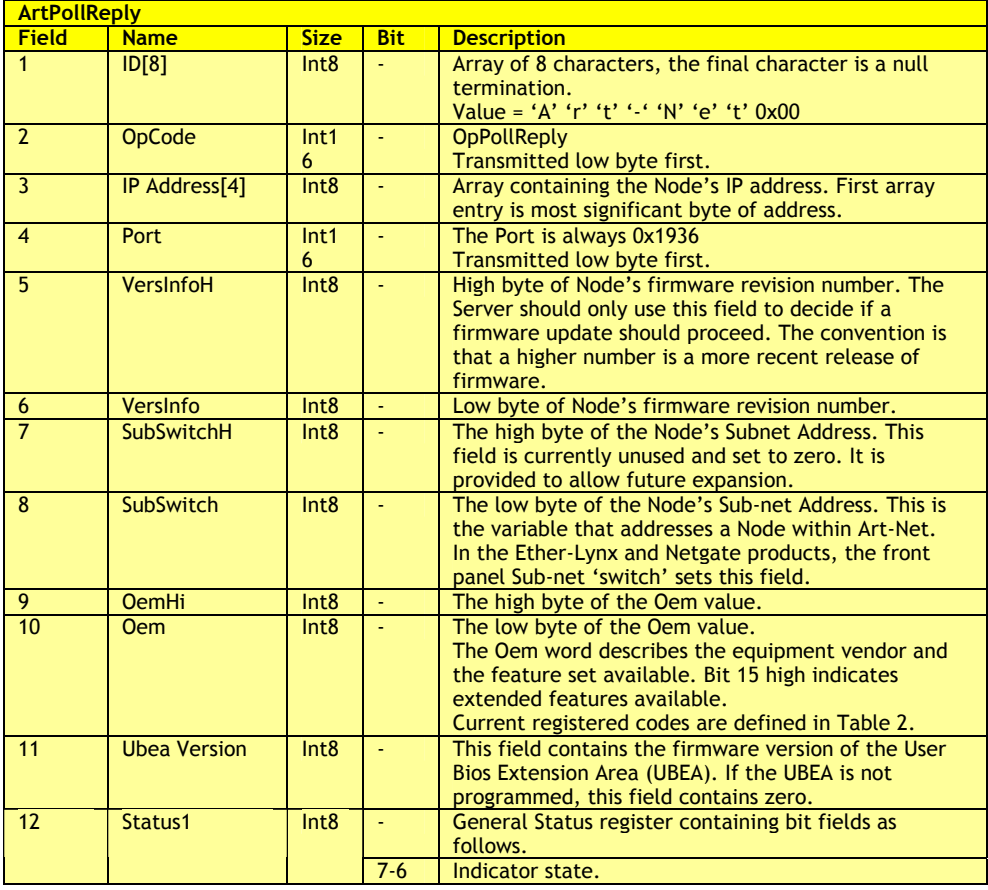

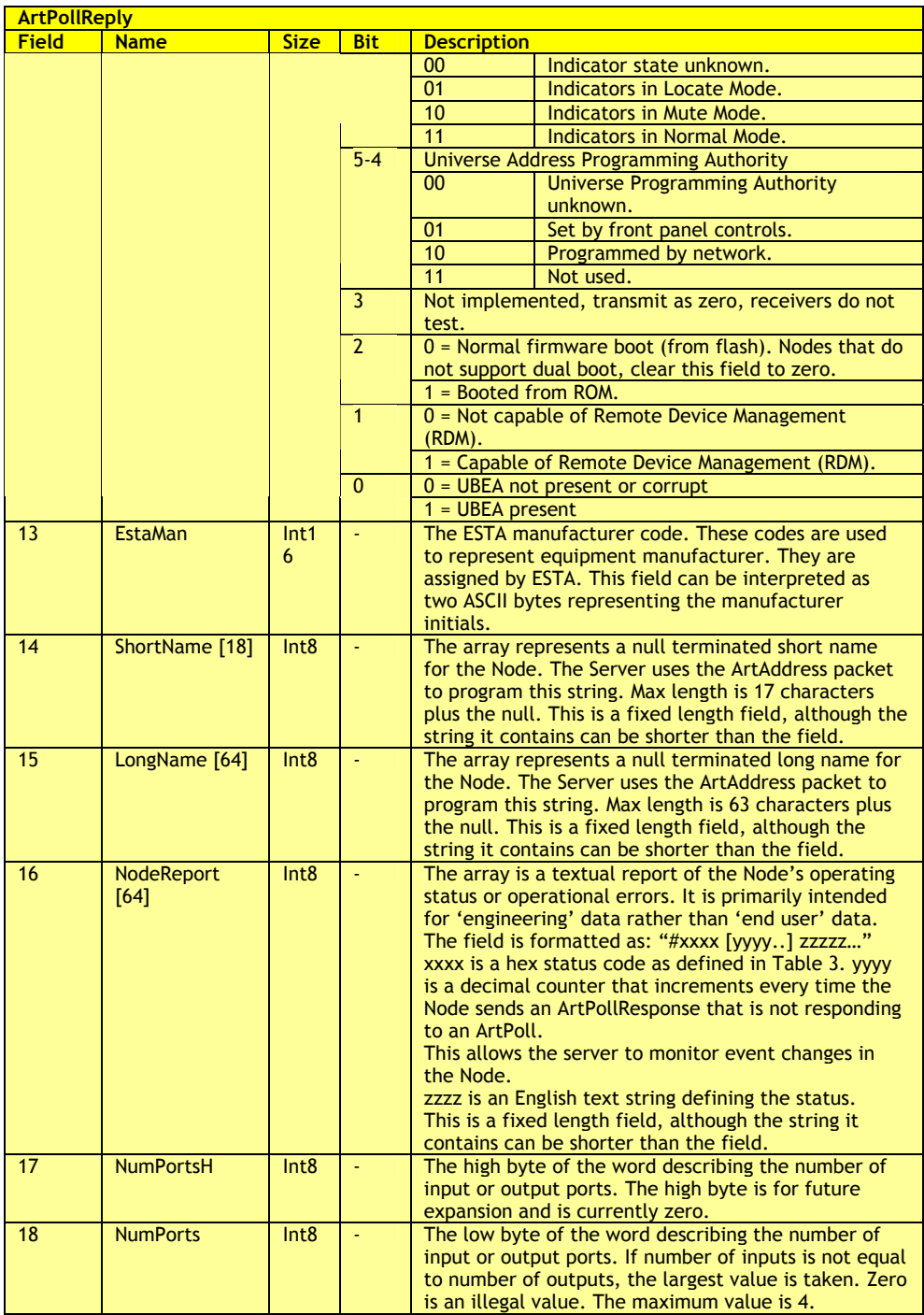

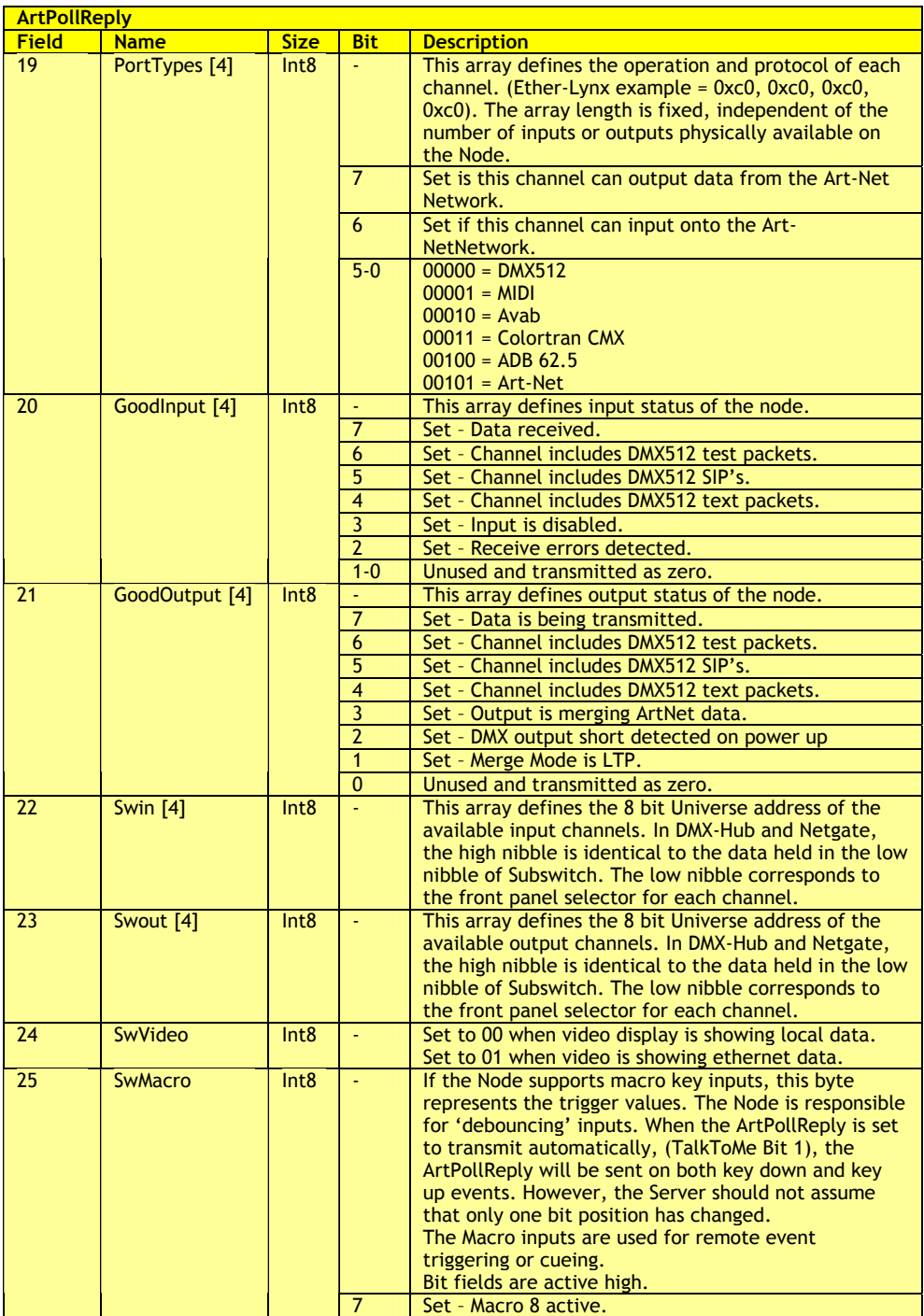

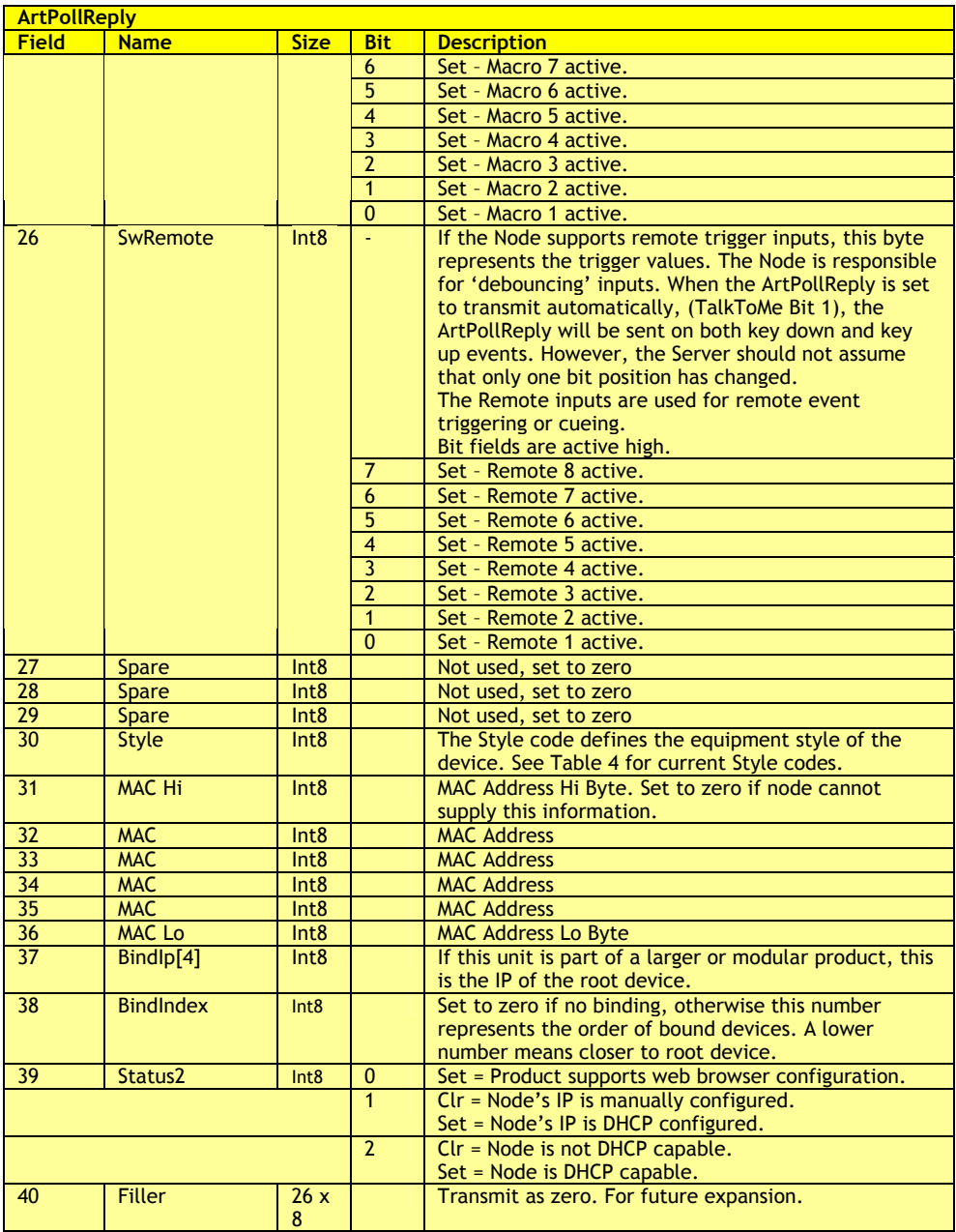

#### **ArtIpProg:**

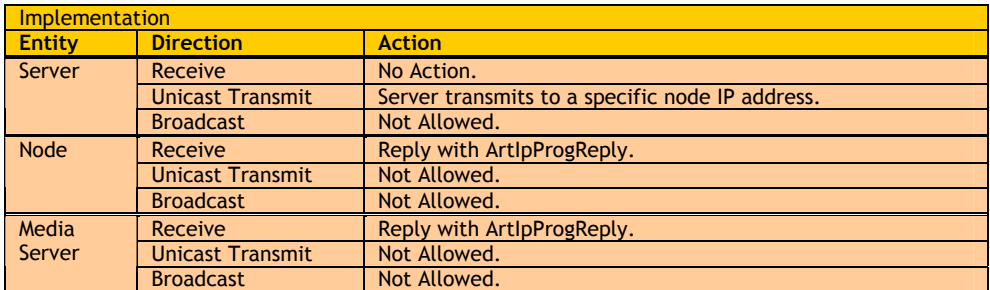

The ArtIpProg packet allows the IP settings of a Node to be reprogrammed.

The ArtIpProg packet is sent by a Server to the private address of a Node. If the Node supports remote programming of IP address, it will respond with an ArtIpProgReply packet. In all scenarios, the ArtIpProgReply is sent to the private address of the sender.

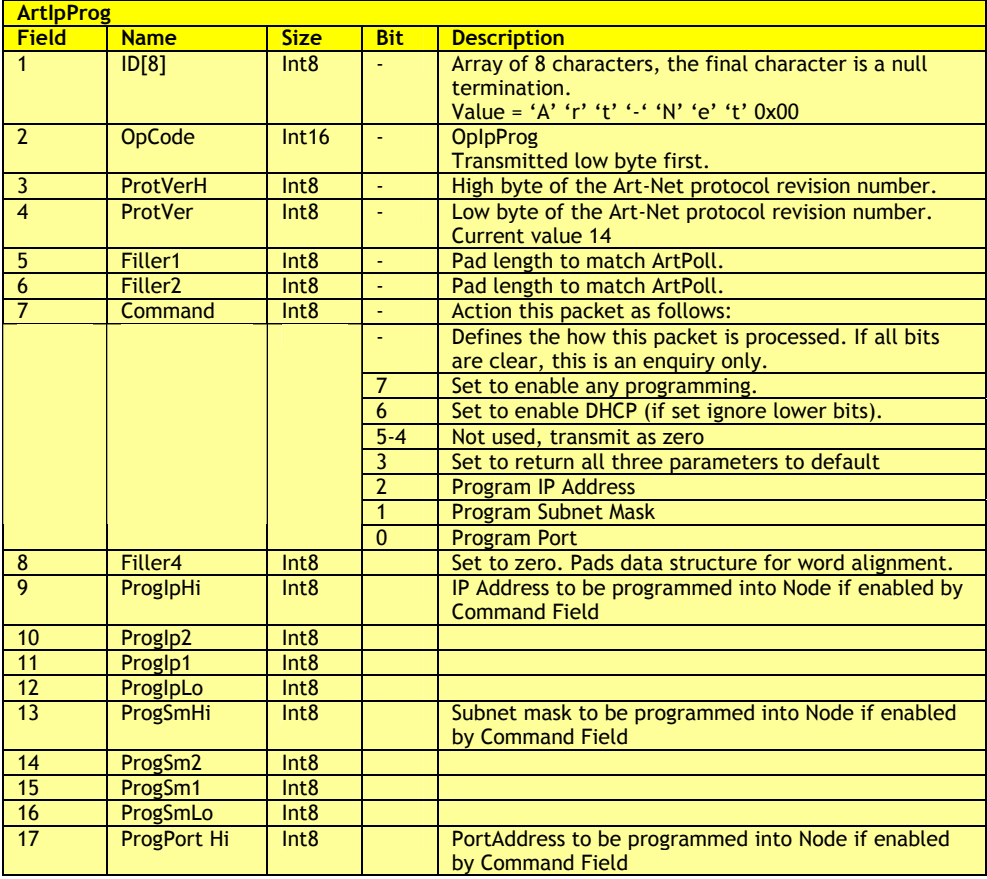

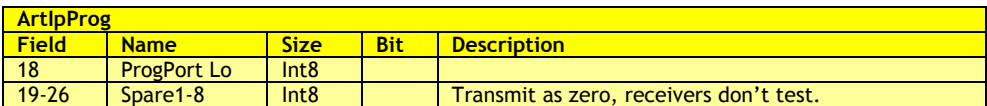

#### **ArtIpProgReply:**

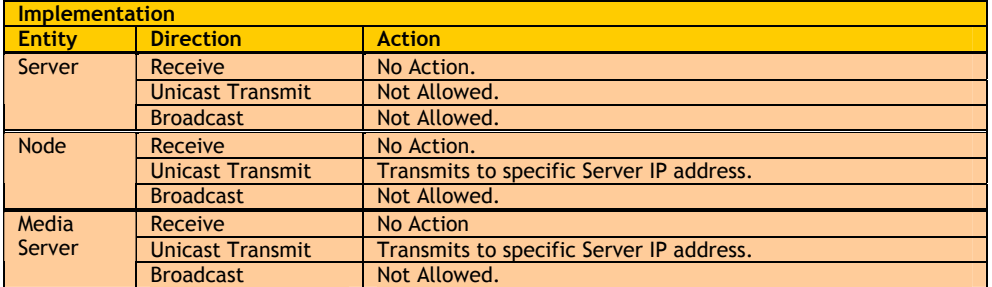

The ArtIpProgReply packet is issued by a Node in response to an ArtIpProg packet. Nodes that do not supports remote programming of IP address do not reply to ArtIpProg packets. In all scenarios, the ArtIpProgReply is sent to the private address of the sender.

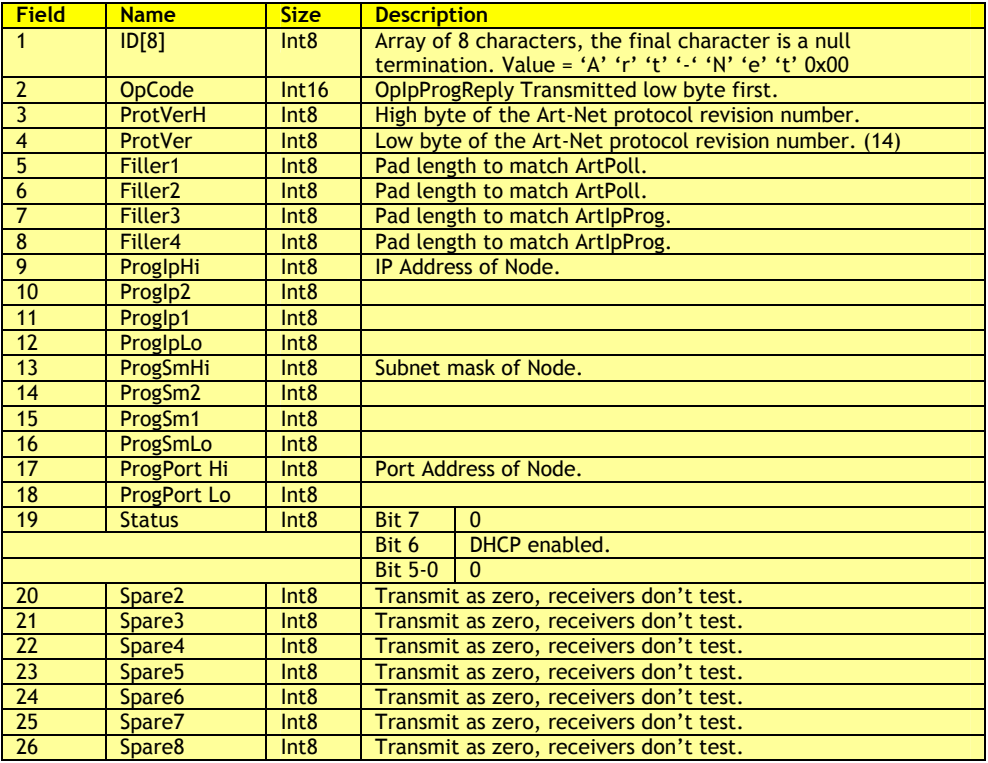

#### **IP Address Override:**

All Art-Net compatible devices provide a temporary override facility that defeats any non-standard IP address programming.

Setting the Sub-Net switch and all available Universe switches to 'F' enables IP override. In IP override mode, the Node ignores all parameters programmed by ArtIpProg commands.

#### **ArtAddress:**

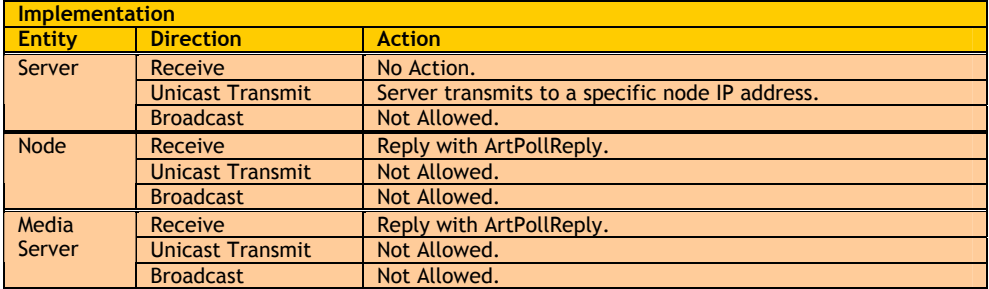

A Server or monitoring device on the network can reprogram numerous controls of a node remotely. This, for example, would allow the lighting console to re-route DMX512 data at remote locations. This is achieved by sending an ArtAddress packet to the Node's IP address. (The IP address is returned in the ArtPoll packet). The node replies with an ArtPollReply packet.

Fields 7 to 13 contain the data that will be programmed into the node.

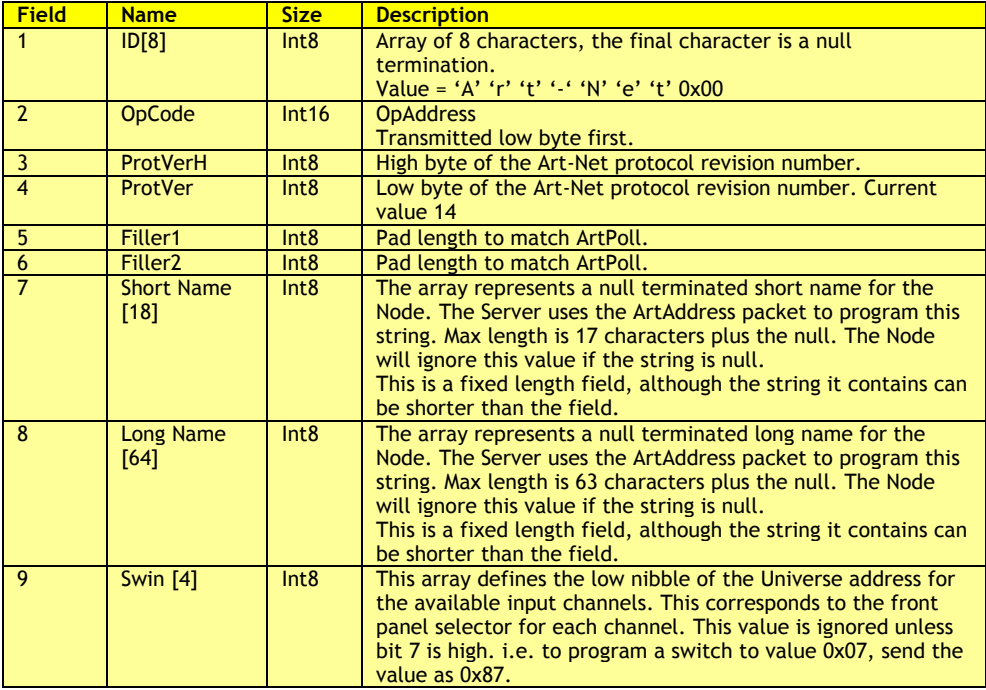

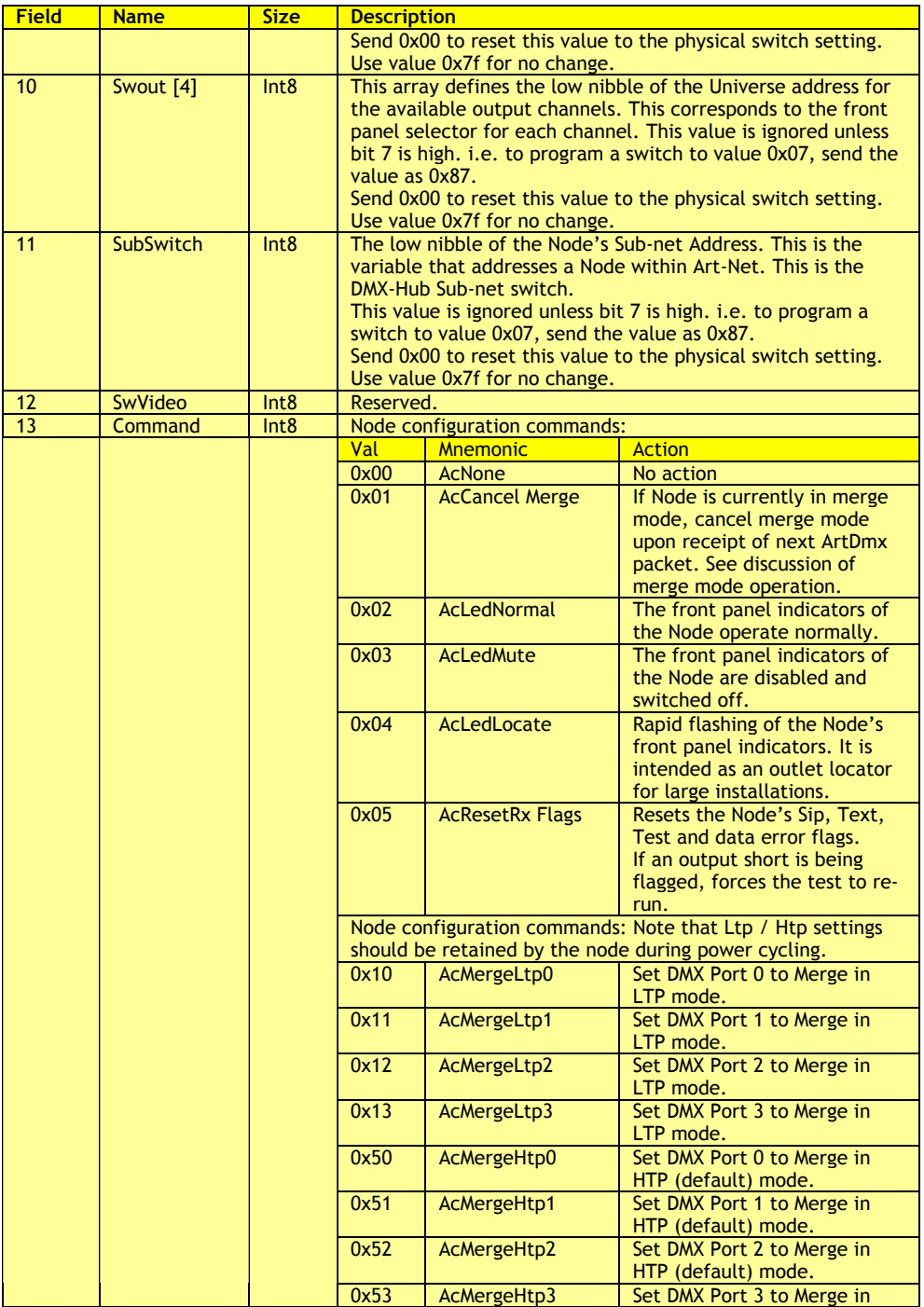

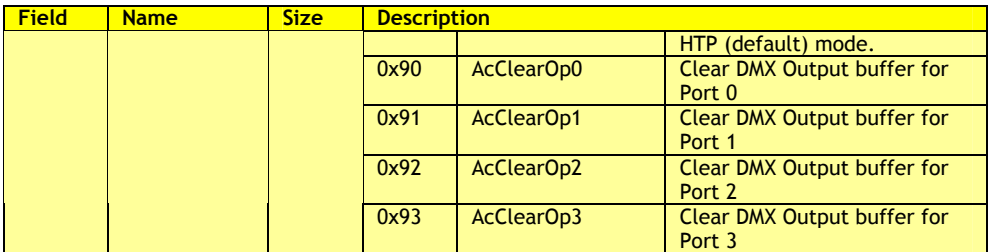

#### **ArtDiagData:**

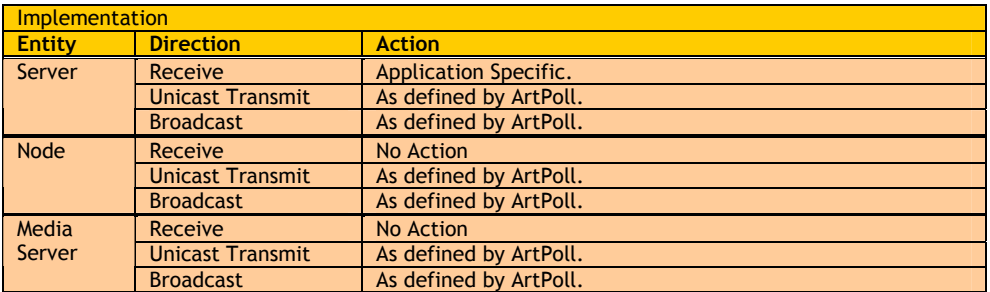

ArtDiagData is a general purpose packet that allows a node or server to send diagnostics data for display.

The ArtPoll packet sent by servers defines the destination to which these messages should be sent.

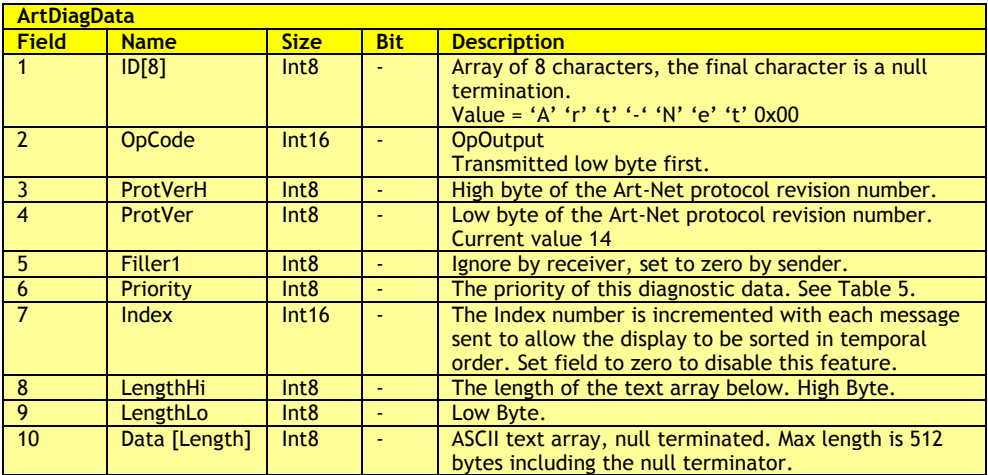

#### **Table 5 – Priority Codes:**

The following table details the Diagnostics Priority codes. These are used in ArtPoll and ArtDiagData.

**Code Mnemonic Bescription** 

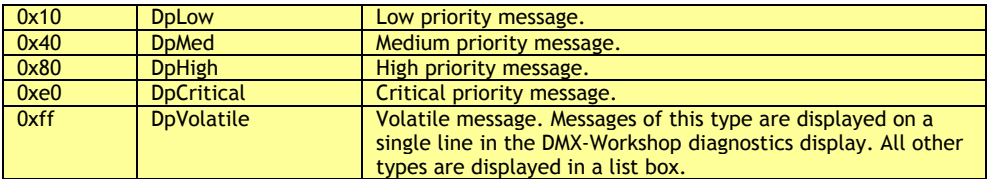

#### **ArtTimeCode:**

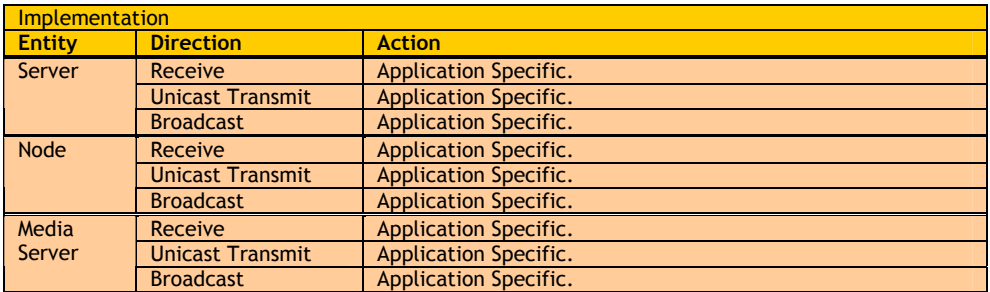

ArtTimeCode allows time code to be transported over the network. The data format is compatible with both longitudinal time code and MIDI time code. The four key types of Film, EBU, Drop Frame and SMPTE are also encoded.

Use of the packet is application specific but in general a single server will broadcast the packet to the network.

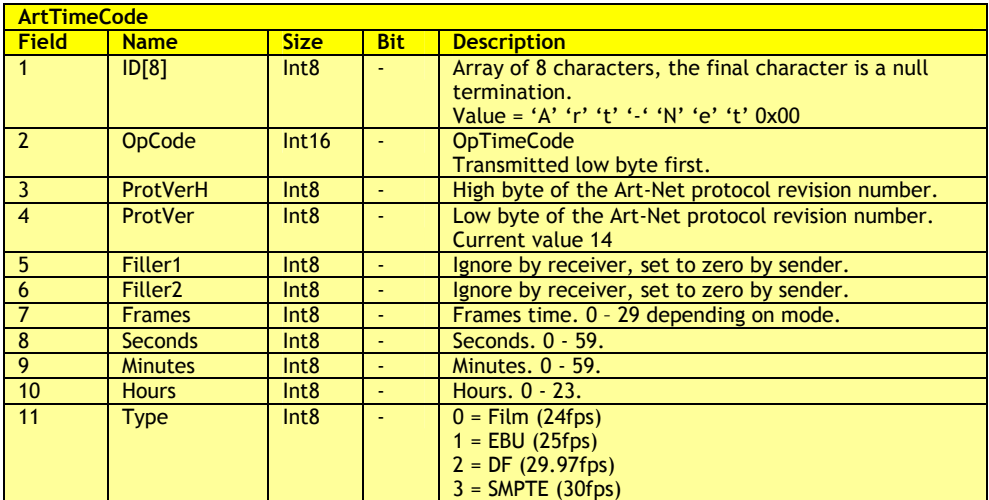

#### **ArtDmx:**

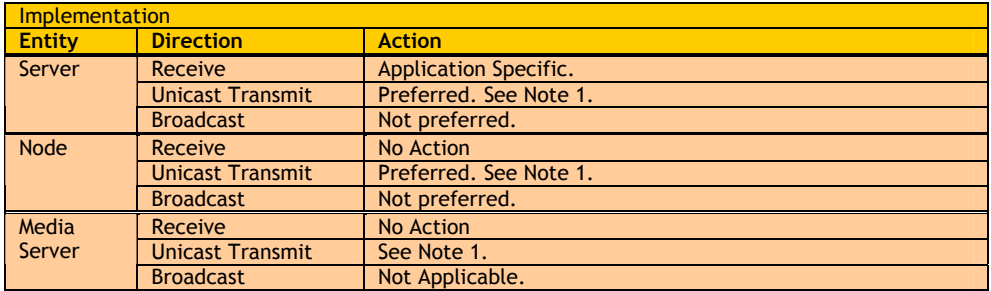

ArtDmx is the data packet used to transfer DMX512 data. The format is identical for Node to Server, Node to Node and Server to Node.

The Node initially transmits ArtDmx on the broadcast address.

The Data is output through the DMX O/P port corresponding to the Universe setting. In the absence of received ArtDmx packets, each DMX O/P port re-transmits the same frame continuously.

The first complete DMX frame received at each input port is placed in an ArtDmx packet as above and transmitted as an ArtDmx packet containing the relevant Universe parameter. Each subsequent DMX frame containing *new data* (different length or different contents) is also transmitted as an ArtDmx packet.

Nodes do not transmit ArtDmx for DMX512 inputs that have not received data since power on. However, an input that is active but not changing, will re-transmit the last valid ArtDmx packet at approximately 4-second intervals.

A DMX input that fails, will not continue to transmit ArtDmx data.

#### **Note 1 Broadcast vs Unicast:**

ArtDmx packets can be broadcast, but it is not recommended. Significant network efficiency gains can be achieved by unicasting ArtDmx. When ArtDmx is Unicast, the following rules must be used:

The transmitting device must regularly ArtPoll the network to detect any change in universe switch settings. If the transmitting device opts to Unicast, then it must Unicast ArtDmx to all nodes that are subscribed (In the ArtPollReply) to that universe. *Subscribed means any universes listed in both the Swin and Swout array.* 

If there are no subscribers to a universe that the transmitter wishes to send, then the ArtDmx may be broadcast. Implementers should provide for dynamic change between Unicast and broadcast. If the number of universe subscribers exceeds a given number, it may become more efficient to broadcast. **Use of unicast only is mandatory for systems using greater that 30 universes.**

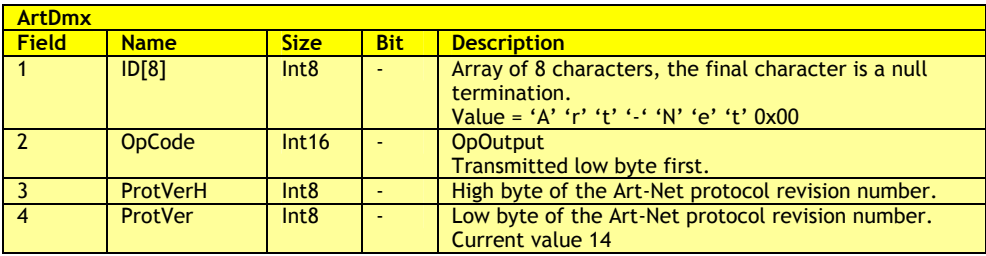

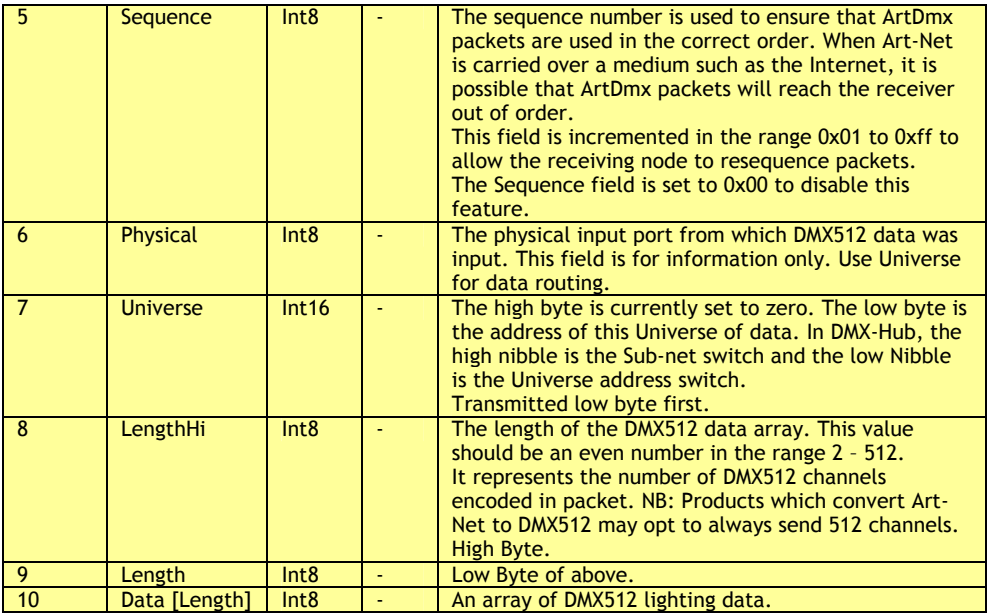

#### **Refresh Rate:**

The ArtDmx packet is intended to transfer DMX512 data. For this reason, the ArtDmx packet for a specific IP Address should not be transmitted at a repeat rate faster than the maximum repeat rate of a DMX packet containing 512 data slots.

#### **Data Merging:**

The Art-Net protocol allows multiple nodes or servers to transmit ArtDmx data to the same universe. A node can detect this situation by comparing the IP addresses of received ArtDmx packets. If ArtDmx packets addressed to the same Universe are received from different IP addresses, a potential conflict exists.

The Node can legitimately handle this situation using one of two methods:

- Consider this to be an error condition and await user intervention.
- Automatically merge the data.

Nodes should document the approach that is implemented in the product user guide. The Merge option is preferred as it provides a higher level of functionality.

Merge is implemented in either LTP or HTP mode as specified by the ArtAddress packet.

Merge mode is implemented as follows:

- 1. If ArtDmx is received from differing IP addresses, the data is HTP merged to the DMX output. In this situation, *ArtPollReply-GoodOutput-Bit3* is set. If *Art-Poll-TalkToMe Bit 1* is set, an ArtPollReply should be transmitted when merging commences.
- 2. Exit from Merge mode is handled as follows:
	- If *ArtAddress AcCancelMerge* is received, the Next ArtDmx message received ends Merge mode. The Node then discards any ArtDmx packets received from an IP address that does not match the IP address of the ArtDmx packet that terminated Merge mode.
	- If either (but not both) sources of ArtDmx stop, the failed source is held in the merge buffer for 10 seconds. If, during the 10 second timeout, the failed source

returns, Merge mode continues. If the failed source does not recover, at the end of the timeout period, the Node exits Merge mode.

• If both sources of ArtDmx fail, the output holds the last merge result.

Merging is limited to two sources, any additional sources will be ignored by the Node. The Merge implementation allows for the following two key modes of operation.

- Combined Control: Two Servers (Consoles) can operate on a network and merge data to multiple Nodes.
- Backup: One Server (Console) can monitor the network for a failure of the primary Server. If a failure occurs, it can use the *ArtAddress AcCancelMerge* command to take instant control of the network.

When a node provides multiple DMX512 inputs, it is the responsibility of the Node to handle merging of data. This is because the Node will have only one IP address. If this were not handled at the Node, ArtDmx packets with identical IP addresses and identical universe numbers, but conflicting level data would be transmitted to the network.

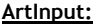

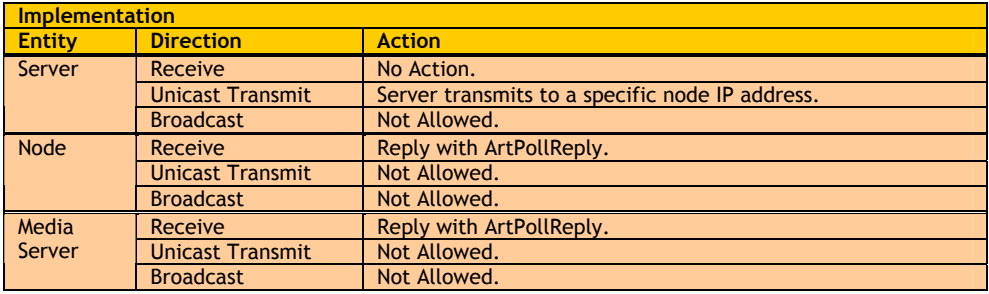

A Server or monitoring device on the network can enable or disable individual DMX512 inputs on any of the network nodes. This allows the Server to directly control network traffic and ensures that unused inputs are disabled and therefore not wasting bandwidth.

All nodes power on with all inputs enabled.

Caution should be exercised when implementing this function in the server. Keep in mind that some network traffic may be operating on a node to node basis.

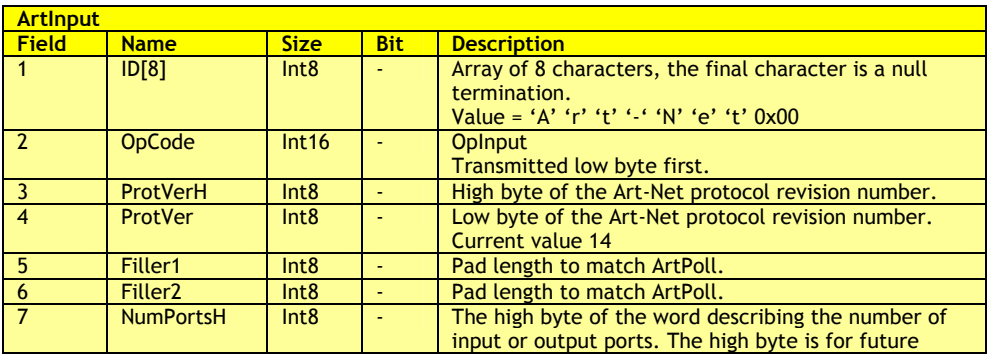

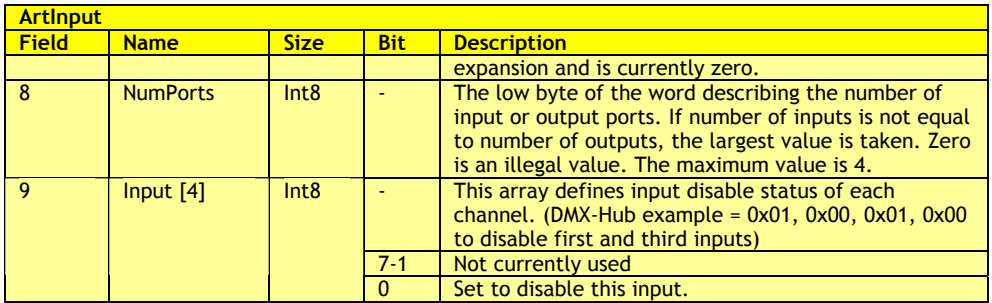

#### **Firmware and UBEA upgrades:**

This section defines the packets used to send firmware revisions to a node. In all instances, communication is private. Under no circumstances should the broadcast address be used.

The transaction involves the server sending multiple ArtFirmwareMaster packets to a Node's IP address. Each packet is acknowledged by the Node with an ArtFirmwareReply.

The server allows a 20 second maximum delay for reception of the ArtFirmwareReply.

If the reply is not received in this time, the server aborts the transaction. The large time period is to allow for Nodes that are writing directly to slow non-volatile memory.

The Node allows a 20 second delay between sending an ArtFirmwareReply and receipt of the next consecutive ArtFirmwareMaster. If the next consecutive block is not received within this time, the Node aborts the transaction. In this instance the Node returns to it's previous operating system and sets ArtPollReply->Status and ArtPollReply ->NodeReport accordingly.

The firmware update file contains a header that defines the Node OEM values that are valid for this update. The Server must check this value before sending to a Node. The Node also checks this data on receipt of the first packet. If the Node receives a packet with an invalid code, it sends an error response.

The UBEA is the User Bios Expansion Area. This is a limited firmware upload mechanism that allows third party firmware extensions to be added to a Node.

Manufacturers who implement this feature must document the software interface requirements.

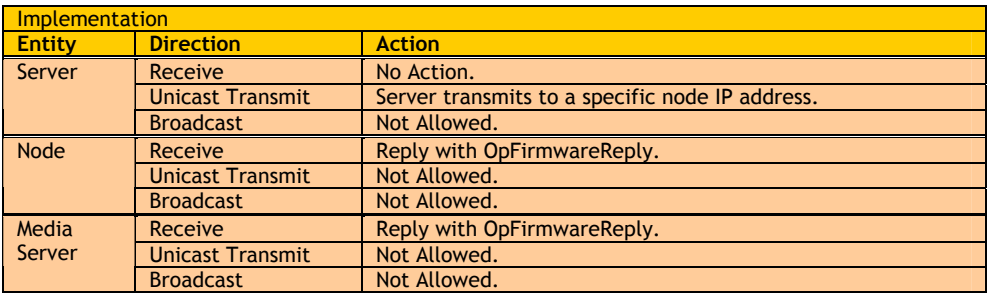

#### **ArtFirmwareMaster**:

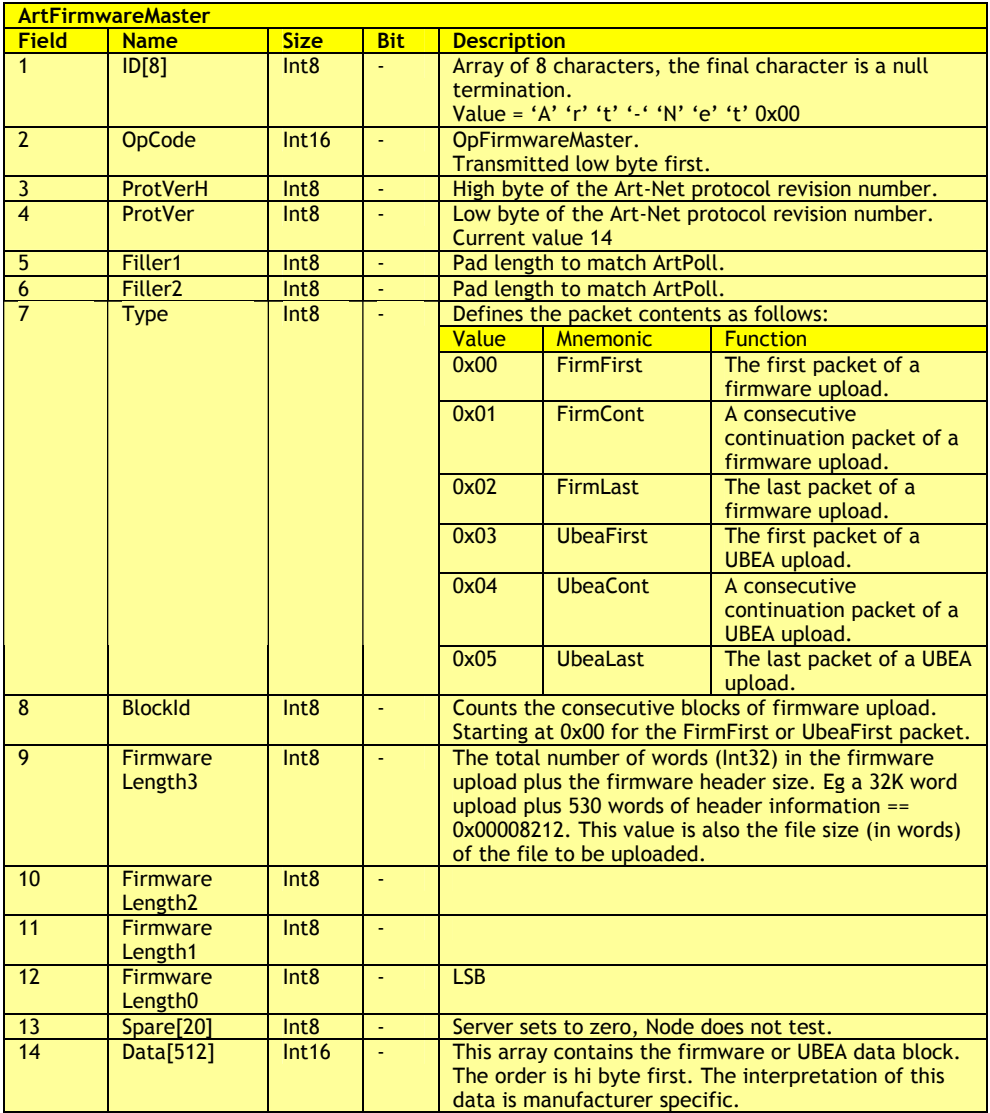

#### **ArtFirmwareReply**:

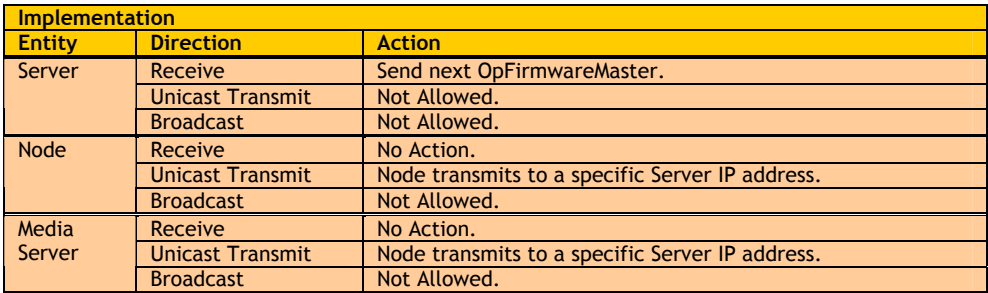

This packet is sent by the Node to the Server in acknowledgement of each OpFirmwareMaster packet.

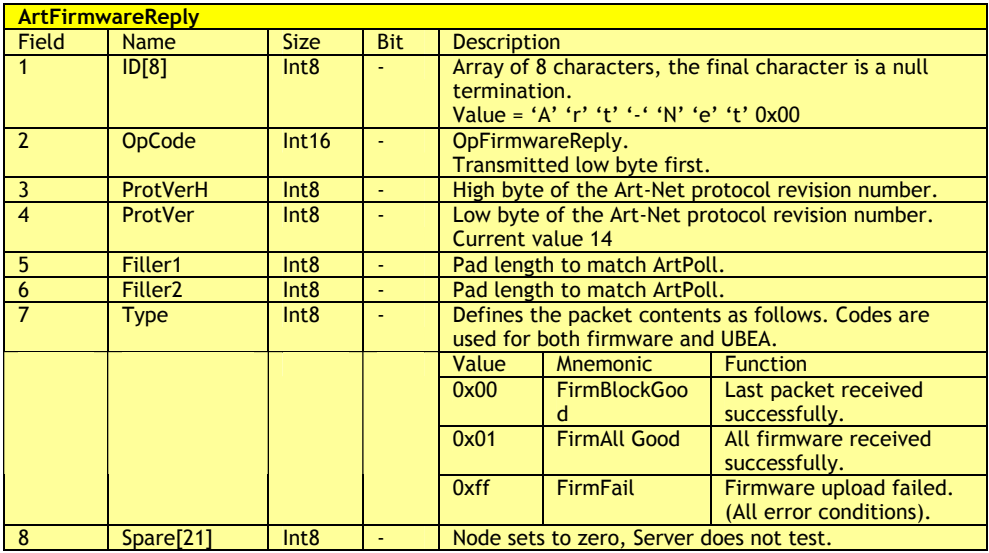

#### **Firmware File Format**:

All firmware and UBEA upload files should be of the following format.

The firmware file extension is .alf.

The UBEA file extension is .alu.

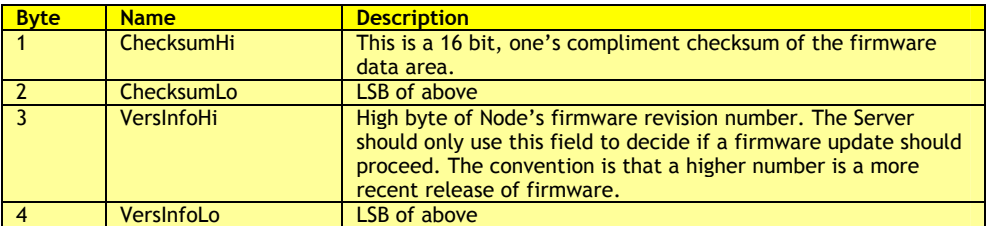

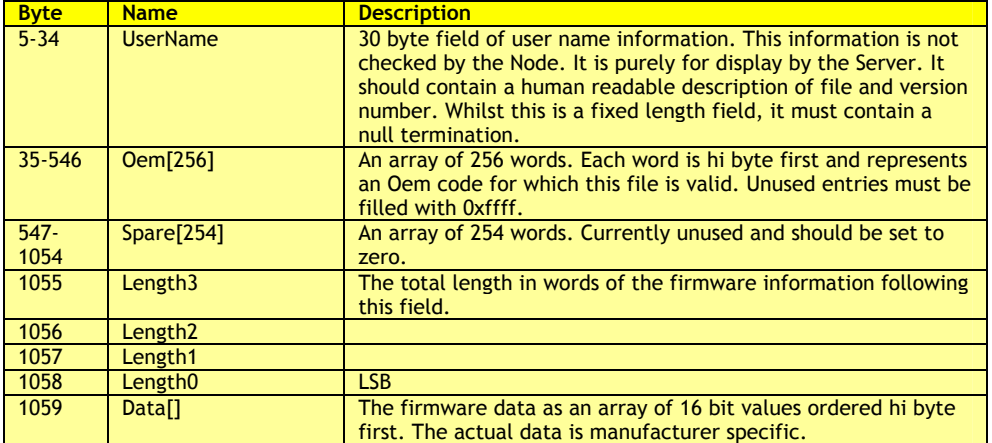

#### **RDM Support:**

This section defines the packet structure used to gate the Remote Device Management (RDM) protocol across Art-Net. It is assumed that the reader is familiar with the RDM document. Art-Net devices support RDM as follows:

- All RDM discovery commands are proxied; Art-Net devices hold local RDM device lists and conduct their own discovery.
- All RDM Get / Set commands are non-proxied; they are passed to end devices for response.

This document defines the following terms:

- **Input Gateway:** A device that inputs DMX512 onto the Art-Net network (e.g. Up-Lynx).
- **Output Gateway:** A device that outputs DMX512 from the Art-Net network (e.g. Down-Lynx)
- **Table of Devices (TOD):** The list of RDM devices maintained by both Input and Output Gateways.

#### **RDM Discovery**

#### **Output Gateway Operation**

Output Gateways perform RDM discovery independent of network operation. This includes full discovery upon power-on and incremental discovery as a background task. The Output Gateway informs the network about its TOD as follows:

- Upon receipt of an ArtTodRequest packet, the Output Gateway broadcasts an ArtTodData packet containing the entire TOD. All Input Gateways parse the ArtTodData packets. If the Sub-Net and Universe fields match, the Input Gateway adds the TOD contents to their own internal TOD. This allows Input Gateways to respond to any RDM discovery commands they receive.
- Upon completion of initial RDM discovery, Output Gateways broadcast their TOD in an ArtTodData packet.
- When an RDM device is added to or removed from the Output Gateway's TOD (during incremental discovery), an ArtTodData packet is broadcast automatically.

#### **Input Gateway Operation**

Input Gateways generate a TOD by monitoring Art-Net traffic. The TOD is then used to reply to RDM discovery commands by proxy. Operation is as follows:

- Upon power-on, Input Gateways broadcast an ArtTodRequest packet.
- The network is monitored for ArtTodData packets. If the Sub-Net and Universe fields match, the Input Gateway adds the TOD contents to its own internal TOD. This allows Input Gateways to respond to any RDM discovery commands they receive.
- Input Gateways do not transmit any RDM discovery messages to the network.

#### **Server Operation:**

Servers emulate the operation of Input Gateways.

#### **ArtTodRequest**:

This packet is used to request the Table of RDM Devices (TOD). A Node receiving this packet must not interpret it as forcing full discovery. Full discovery is only initiated at power on or when an ArtTodControl.AtcFlush is received.

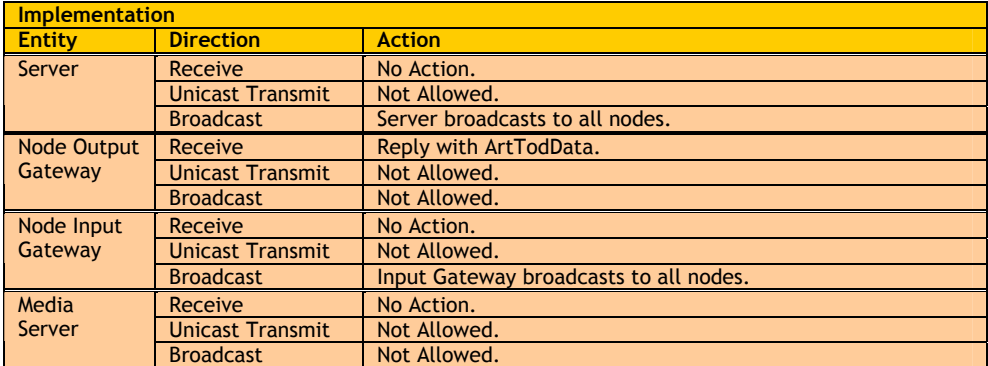

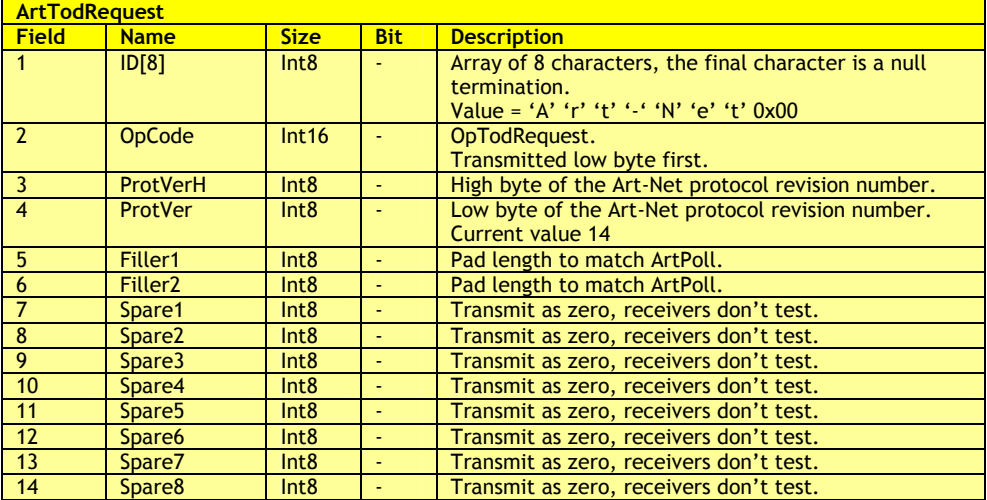

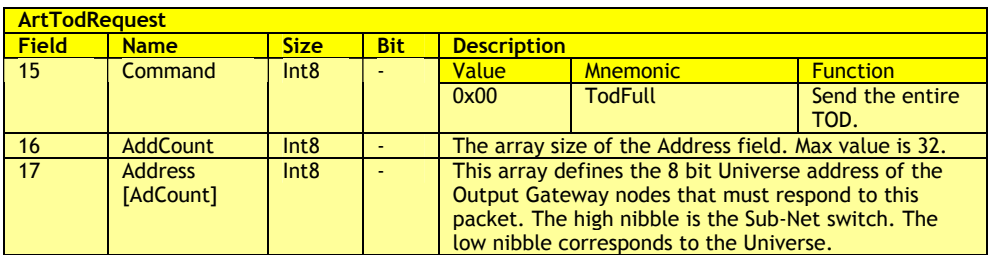

#### **ArtTodData**:

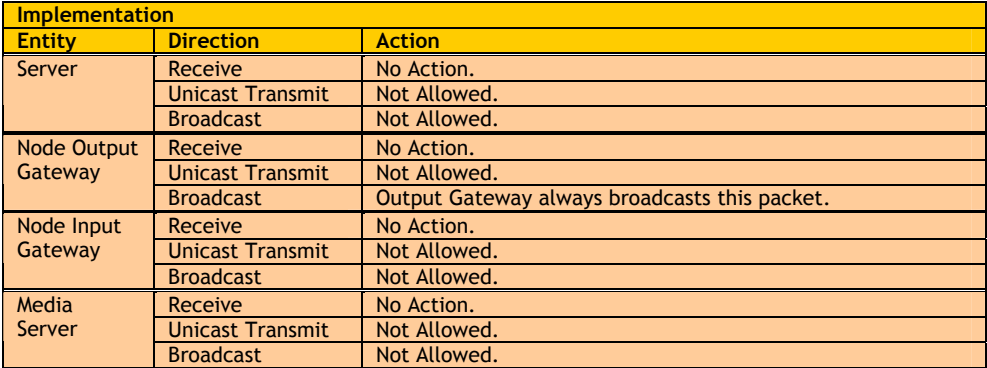

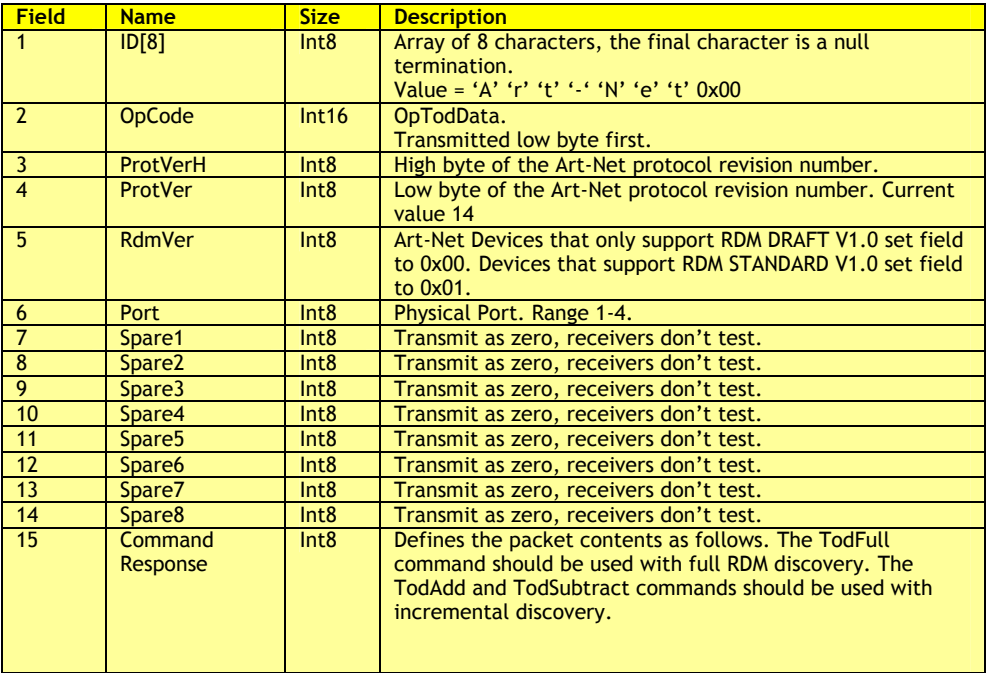

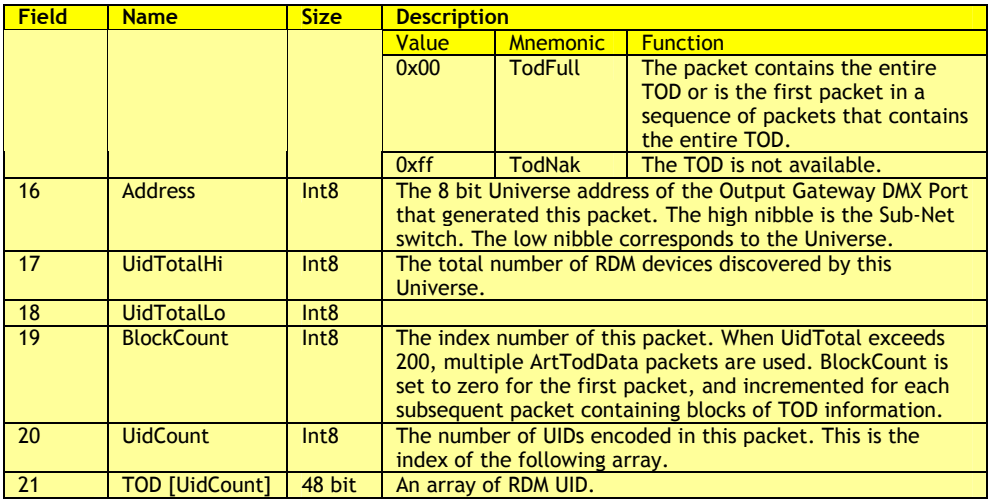

#### **ArtTodControl**:

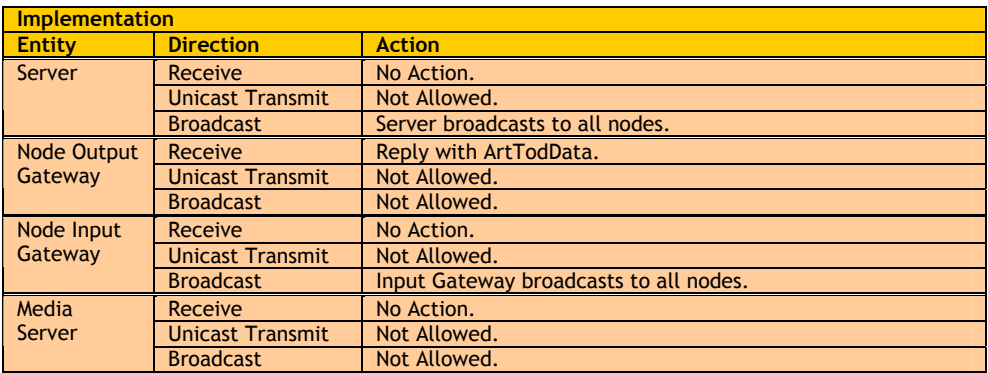

The ArtTodControl packet is used to send RDM control parameters over Art-Net. The response is ArtTodData.

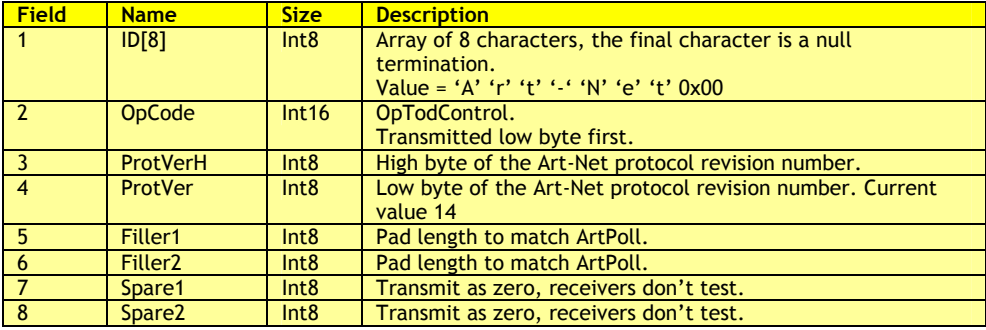

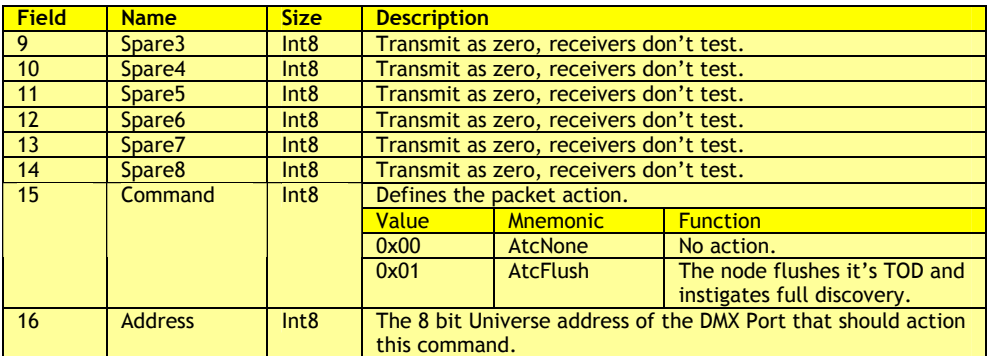

### **ArtRdm**:

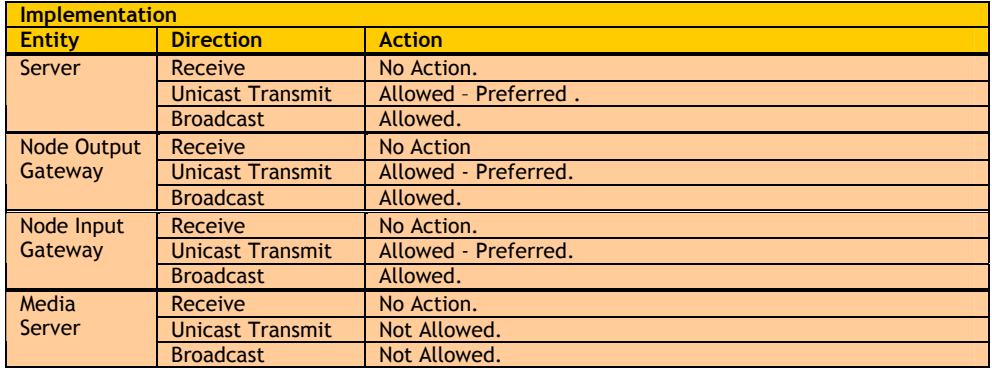

The ArtRdm packet is used to transport all non-discovery RDM messages over Art-Net.

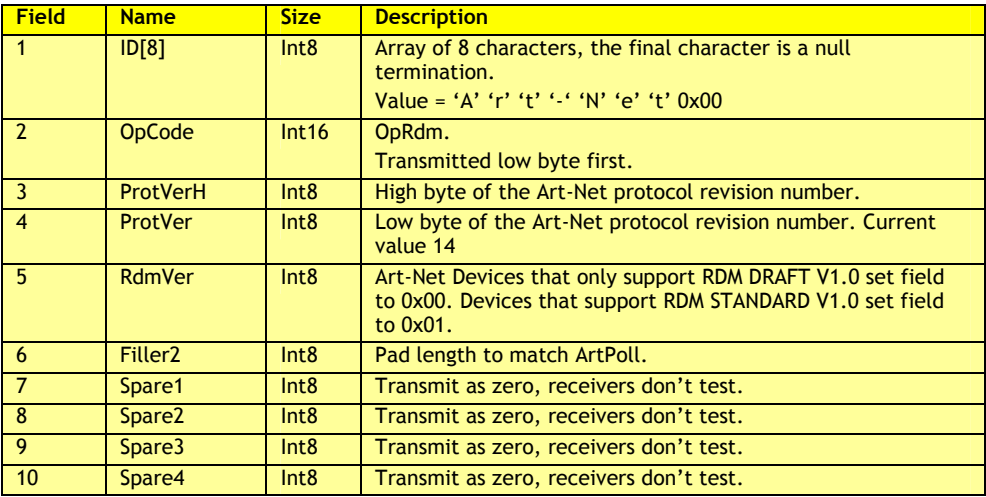

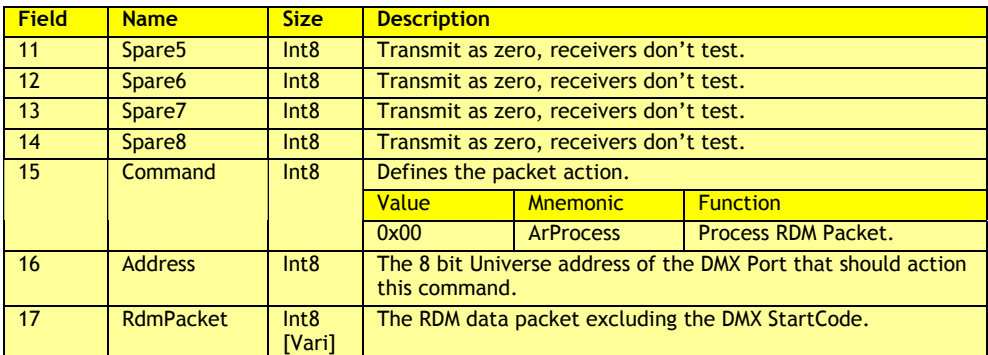

#### **ArtRdmSub**:

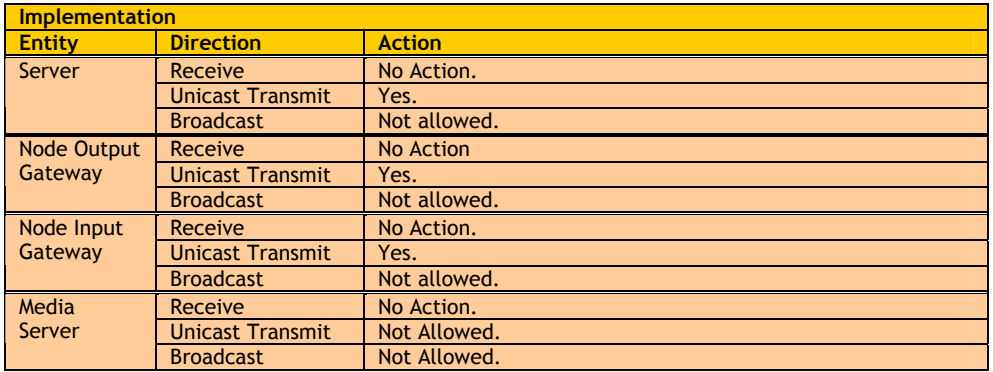

The ArtRdmSub packet is used to Get, Set, GetResponse and Set Response data to multiple subdevices within an RDM device. This packet is primarily used by Art-Net devices that proxy or emulate RDM. It offers very significant bandwidth gains over the approach of sending multiple ArtRdm packets.

Please note that this packet was added at the release of Art-Net II. For backwards compatibility it is only acceptable to implement this packet in addition to ArtRdm. It must not be used instead of ArtRdm.

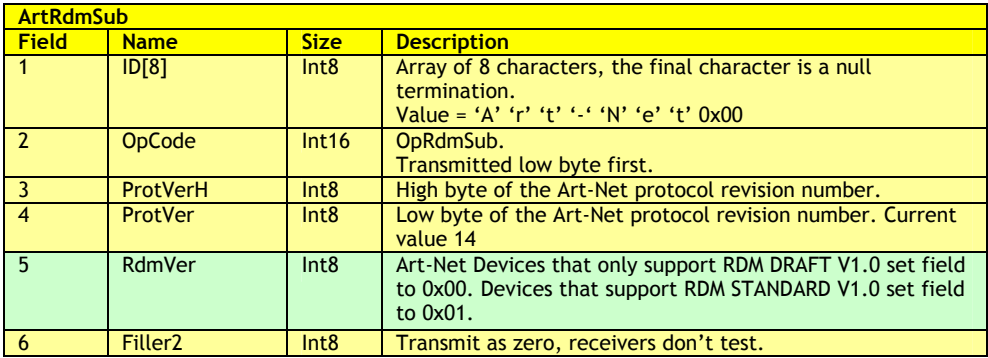

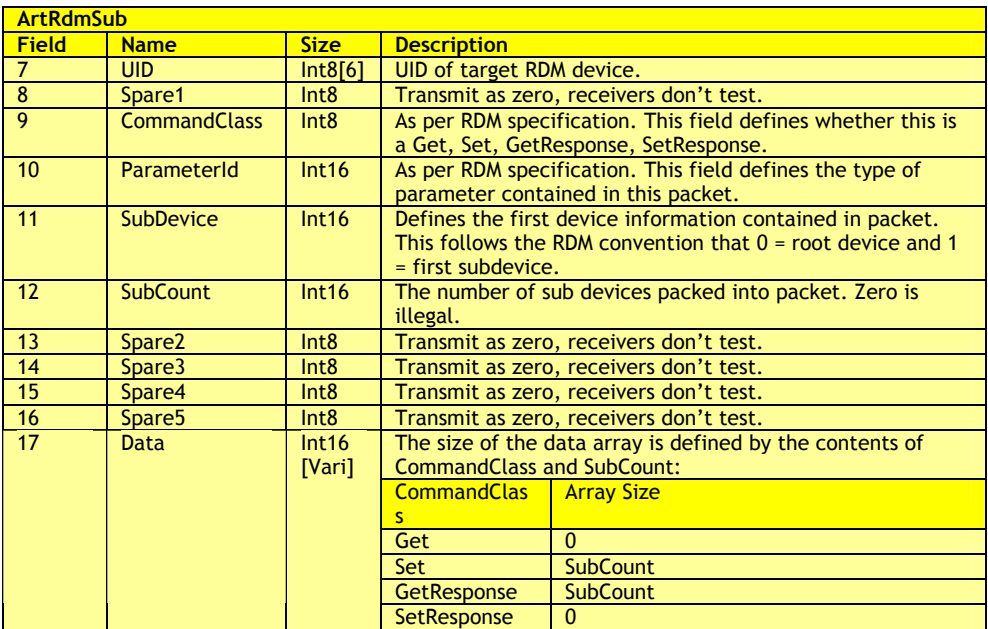

#### **Display of status:**

Most Art-Net compliant equipment will provide some level of status indication. The following format is suggested:

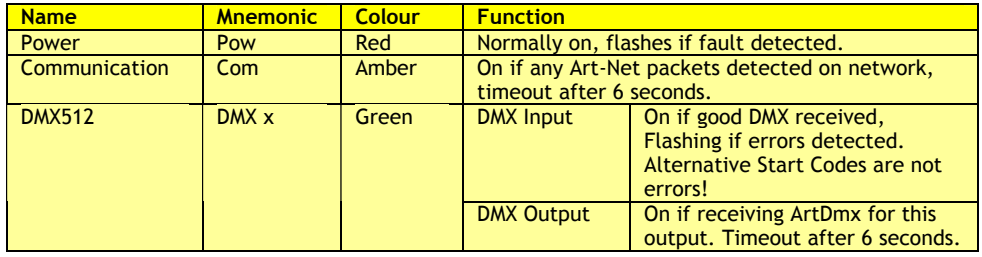

#### **Data Integrity:**

Art-Net receivers should check one item:

• Compare the ID[8] field

## **Artistic Licence**

© Artistic Licence & Wayne Howell. 2003-2010 24 Forward Drive Christchurch Avenue Harrow Middlesex England HA3 7QT Tel: +44 (0)20 88 63 45 15 Fax: +44 (0)20 84 26 05 51 E: Support@ArtisticLicence.com W: www.ArtisticLicence.com

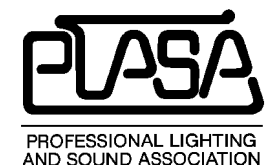

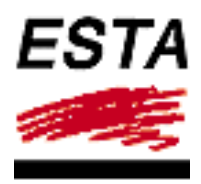

Please note that whilst the Art-Net SDK, Art-Net View & DMX-Workshop are free of charge, they are not 'freeware' and remain copyright Alderamin Group Ltd. It is not to be included in commercial products or made available by Internet without the express written permission of Alderamin Group Ltd.

The information contained in this document is subject to change without notice. Alderamin Group Ltd. makes no warranty of any kind with regard to this material, including, but not limited to, the implied warranties of fitness for a particular purpose.

Alderamin Group Ltd. shall not be liable for errors contained herein or for incidental or consequential damages in connection with the furnishing, performance or use of this material. All trademarks are acknowledged.

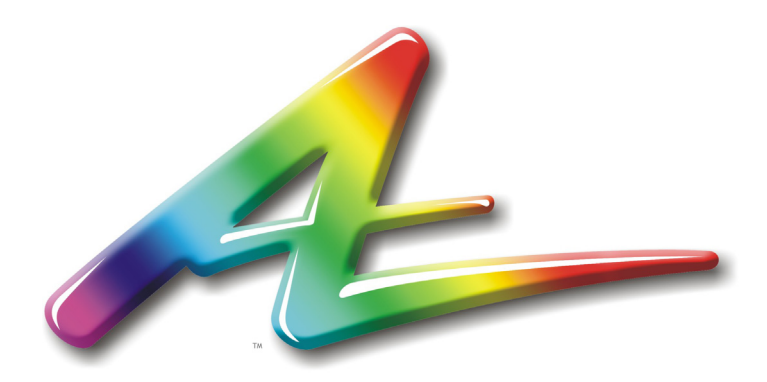

London: T +44 (0)20 8863 4515 F +44 (0)20 8426 0551 Sales@ArtisticLicence.com

Hong Kong: T +852 2850 5930 F +852 2850 5900 HK@ArtisticLicence.com

# www.ArtisticLicence.com

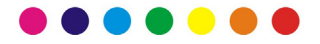